# Effective Field Theory in LUX Run4

Shaun Alsum

## **Comparing limits**

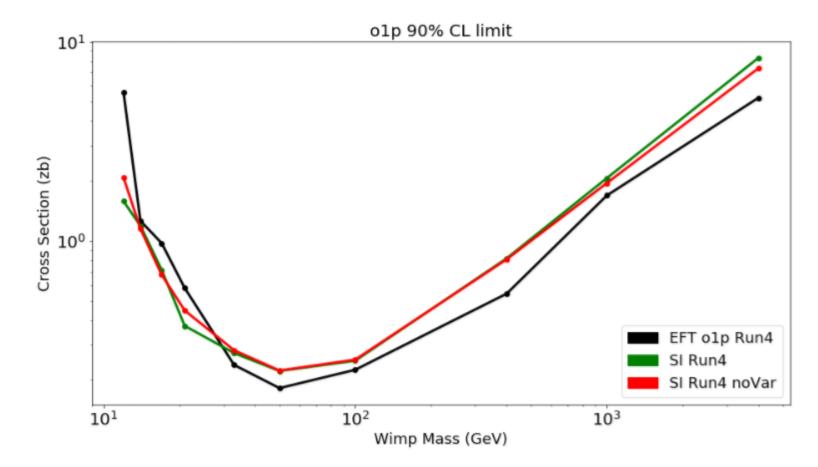

Running (I hope) proper SI comparison now.

#### Previously, in EFT...

## Additional features!

- All Isotopes added
- all masses added
- method generalized to all operators

#### **Compare PLR and EFT Recoil Spectra**

Note: bin sizes vary so shape is funky

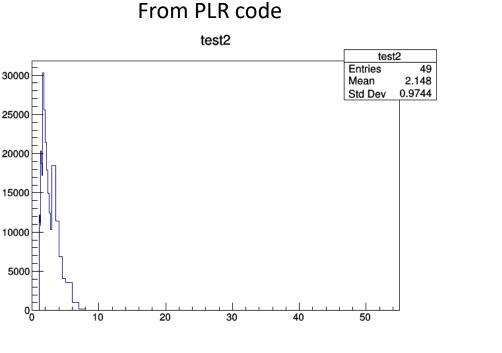

#### From EFT Mathematica code with 1.1 keV cut

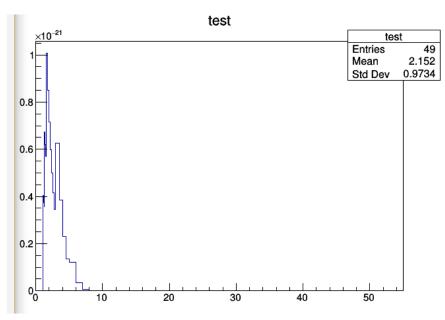

# Generate S1 vs log<sub>10</sub>(S2) PDF

 Make generation file us my recoil spectrum builder (discussed previously) instead of PLR default

TString histname = TString::Format("WimpSpectrumHist\_%d",timeBin); TH1D \*WimpSpectrumHist = new TH1D(histname.Data(),histname.Data(),NRECOILE,ws\_xb FillWimpSpectrumHist(WimpSpectrumHist,mWimp); histname = TString::Format("WimpSpectrumHistCheck\_%d",timeBin); TH1D \*WimpSpectrumHistCheck = new TH1D(histname.Data(),histname.Data(),NRECOILE, // Fill S1 vs. log10S2 hisograms (conditional on fields)

```
TString histname = TString::Format("WimpSpectrumHist_%d",timeBin);
TH1D *WimpSpectrumHist = new TH1D(histname.Data(),histname.Data(),NRECOILE,ws_xbins);
// FillWimpSpectrumHist(WimpSpectrumHist,mWimp); changed for EFT
FillWimpSpectrumEFT(WimpSpectrumHist, mWimp, 1, 'p'); //op1, proton for now
histname = TString::Format("WimpSpectrumHistCheck_%d",timeBin);
TH1D *WimpSpectrumHistCheck = new TH1D(histname.Data(),histname.Data(),NRECOILE,ws_xbins);
// Fill S1 vs. log10S2 hisograms (conditional on fields)
```

# The Idea

• An interaction can have the arbitrary form:

 $\mathcal{L}_{\text{int}} = \chi \mathcal{O}_{\chi} \chi N \mathcal{O}_N N.$ 

- We generally consider the case where O<sub>x</sub>=O<sub>N</sub>=[identity] (spin independent) because this naively should be dominant for low momentum-transfer interactions
- In general, however, we can consider any operator that satisfies all known symmetries.

#### The Idea continued

• There are 5 quantities that are Galilean invariant.

- I, iq, v<sup>I</sup>, S<sub>x</sub>, S<sub>N</sub>

• These can be combined into 16 operators

$$\mathcal{O}_{1} = 1_{\chi} 1_{N}$$

$$\mathcal{O}_{2} = (v^{\perp})^{2}$$

$$\mathcal{O}_{3} = i \vec{S}_{N} \cdot \left(\frac{\vec{q}}{m_{N}} \times \vec{v}^{\perp}\right)$$

$$\mathcal{O}_{4} = \vec{S}_{\chi} \cdot \vec{S}_{N}$$

$$\mathcal{O}_{5} = i \vec{S}_{\chi} \cdot \left(\frac{\vec{q}}{m_{N}} \times \vec{v}^{\perp}\right)$$

$$\mathcal{O}_{6} = (\vec{S}_{\chi} \cdot \frac{\vec{q}}{m_{N}})(\vec{S}_{N} \cdot \frac{\vec{q}}{m_{N}})$$

$$\mathcal{O}_{7} = \vec{S}_{N} \cdot \vec{v}^{\perp}$$

$$\mathcal{O}_{8} = \vec{S}_{\chi} \cdot \vec{v}^{\perp}$$

$$\mathcal{O}_{9} = i \vec{S}_{\chi} \cdot (\vec{S}_{N} \times \frac{\vec{q}}{m_{N}})$$

$$\mathcal{O}_{10} = i \vec{S}_{N} \cdot \frac{\vec{q}}{m_{N}}$$

$$\begin{aligned} \mathcal{O}_{12} &= \vec{S}_{\chi} \cdot (\vec{S}_N \times \vec{v}^{\perp}) \\ \mathcal{O}_{13} &= i(\vec{S}_{\chi} \cdot \vec{v}^{\perp})(\vec{S}_N \cdot \frac{\vec{q}}{m_N}) \\ \mathcal{O}_{14} &= i(\vec{S}_{\chi} \cdot \frac{\vec{q}}{m_N})(\vec{S}_N \cdot \vec{v}^{\perp}) \\ \mathcal{O}_{15} &= -(\vec{S}_{\chi} \cdot \frac{\vec{q}}{m_N})((\vec{S}_N \times \vec{v}^{\perp}) \cdot \frac{\vec{q}}{m_N}) \\ \mathcal{O}_{16} &= -((\vec{S}_{\chi} \times \vec{v}^{\perp}) \cdot \frac{\vec{q}}{m_N})(\vec{S}_N \cdot \frac{\vec{q}}{m_N}). \end{aligned}$$

#### The Idea continued more

• These different operators can give rise to different recoil energy spectra according to

$$\frac{dR}{dE_R} = \frac{\rho_0}{32\pi m_\chi^3 m_p^2} \int_{v > v_{min}} \frac{f(\vec{v})}{v} (c_i^{(N)})^2 \sum_{k=\mathcal{M}, \Sigma^{\prime\prime}, \Sigma^{\prime}, \Delta, \Phi^{\prime\prime}, \widetilde{\Phi}^{\prime}} a_{iik} F_k^{(N,N)}$$

Where the quantity represented by the sum is O<sub>i</sub> broken into calculable nuclear form factors.

• Want to put limits on c<sub>i</sub><sup>(N)</sup>

## The process

- Compare calculated spectra with observed.
  - Interference between operators is forbidden in most cases, so we can test 1 at a time.
  - Inteference between the proton and neutron operators is not, however, forbidden.
     Nevertheless, we still begin by doing these 1 at a time for simplicity.

#### Some sample neutron spectra

Generated using a mathematica package created for this purpose.

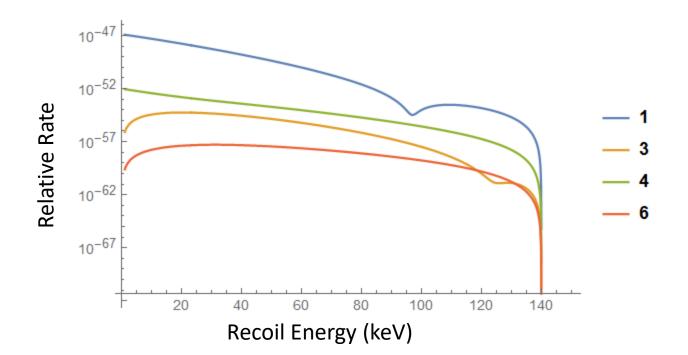

#### n-p Inteference Demonstration

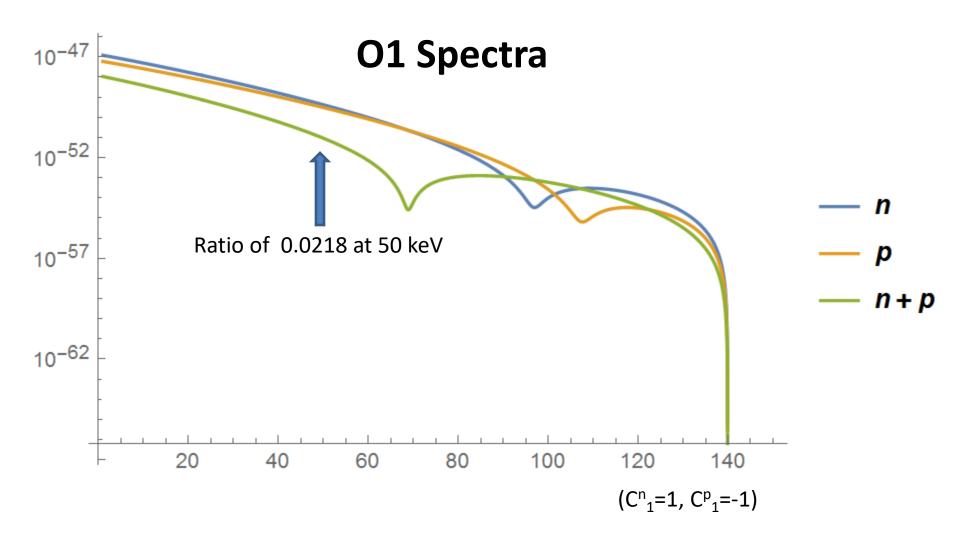

# Integration into the PLR limit code

- The limits code main file is "SIRun4.cxx" – This calls "ImportSignalModel 5D"
- ImportSignalModel\_5D is in "ImportSignalModel.h" and creates a "RooSignalPDF" object
  - ws-

>factory(TString::Format("SignalPDF::nrPop%d(mWimp,S1,log10S2,r,phi,drift,G2Var,NoNuisPar am,%d,%d)",tt,tt,(int)useAnalyticIntegration));

- Confusing, right?
- RooSignalPDF creates a 1D histogram and fills it using a function called "FillWimpHist"
- I have replaced FillWimpHist with "FillWimpHistEFT"

## FillWimpHistEFT

- Opens a file called o#c.dat, where # is the operator number, and c is either 'p' for proton, or 'n' for neutron.
- These files are tables of integrated rates in predefined bins and WIMP masses generated using mathematica.
- Parses the tables using the input WIMP mass, operator number, etc. to grab the correct data
- Fills the histogram with the appropriate values

#### Rate tables.

- Rates are calculated using a variety of WIMP masses, for only spin ½ WIMPS.
- Each operator (28 of them, 14x2) is its own table.

## Full Plot!

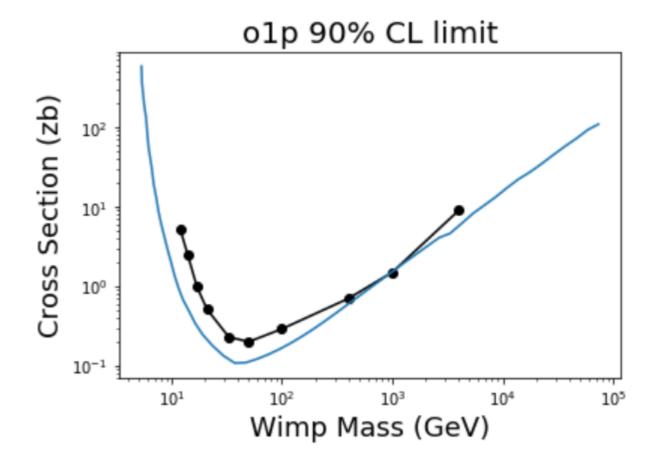